## **Foreman - Bug #6167**

# **New Host: selection of "Host Group" and "Deploy on" is user-unfriendly**

06/11/2014 03:44 PM - Dominic Cleal

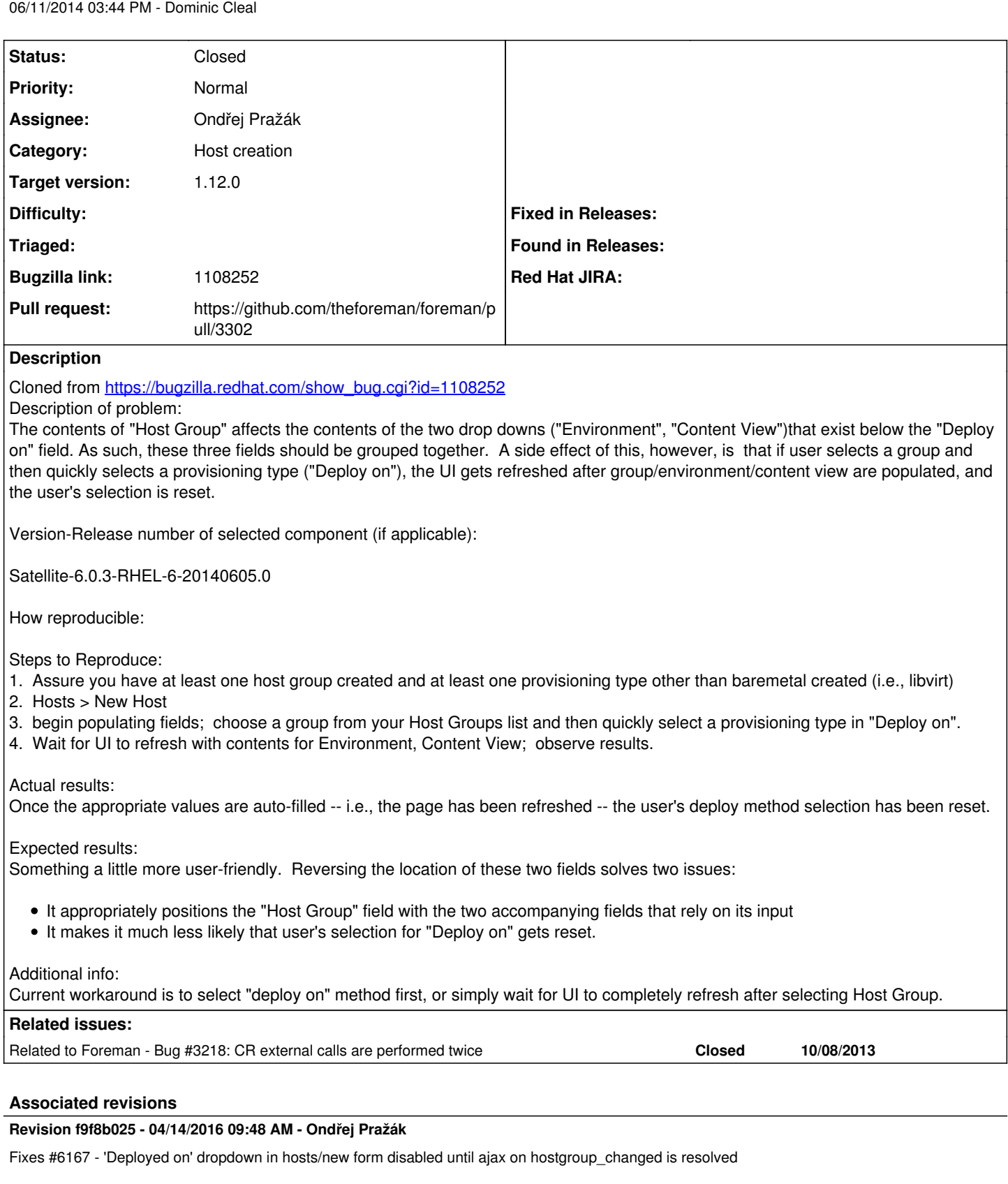

## **History**

## **#1 - 06/11/2014 03:45 PM - Dominic Cleal**

*- Category set to Host creation*

The fields are laid out this way deliberately, as this is a performance enhancement and it'll be much slower if swapped back ([#3218](https://projects.theforeman.org/issues/3218) has background).

I would suggest "Deploy on" is either disabled temporarily while host group is reloading, or we're careful to keep the user's deploy on selection when the form is reloaded.

#### **#2 - 06/11/2014 03:45 PM - Dominic Cleal**

*- Related to Bug #3218: CR external calls are performed twice added*

#### **#3 - 03/09/2016 08:56 AM - The Foreman Bot**

- *Status changed from New to Ready For Testing*
- *Assignee set to Ondřej Pražák*
- *Pull request https://github.com/theforeman/foreman/pull/3302 added*

#### **#4 - 04/14/2016 10:01 AM - Ondřej Pražák**

- *Status changed from Ready For Testing to Closed*
- *% Done changed from 0 to 100*

Applied in changeset [f9f8b02563173d24e4f19f2f42ddff1c5ed1722a.](https://projects.theforeman.org/projects/foreman/repository/foreman/revisions/f9f8b02563173d24e4f19f2f42ddff1c5ed1722a)

### **#5 - 04/15/2016 04:56 AM - Dominic Cleal**

*- translation missing: en.field\_release set to 136*